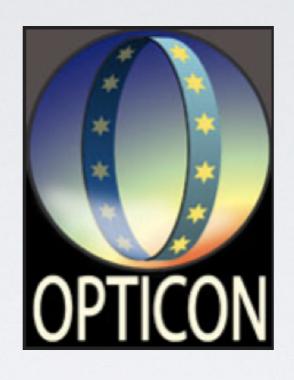

# The Cambridge Photometric Calibration Server 2.0 new automatic tool for time domain astronomy

Paweł Zieliński Warsaw University Astronomical Observatory, Poland

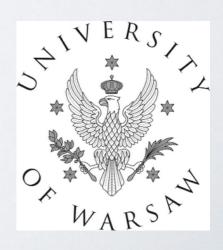

## **Involved People**

Łukasz Wyrzykowski

Krzysztof Rybicki

Zbigniew Kołaczkowski

Przemysław Mikołajczyk

Przemysław Bruś

Sergey Koposov

Katarzyna Kruszyńska

Mariusz Gromadzki

Warsaw University (PL)

Warsaw University (PL)

N. Copernicus Astronomical Center (PL)

University of Wrocław (PL)

University of Wrocław (PL)

Carnegie Mellon University (USA)

Warsaw University (PL)

Warsaw University (PL)

Gaia Science Alerts Team

University of Cambridge (UK)

~20 observatories spread over the world

# Cambridge Photometric Calibration Server (current version)

# Welcome to the Cambridge Photometry Calibration Server (CPCS)

Not logged in

Login into the system

List of alerts (observed only)

List of followup data

List of observatories

Upload new followup data

Enter new event

Delete a followup point from the system

Logout

gsaweb.ast.cam.ac.uk/followup/

Manual

# Cambridge Photometric Calibration Server (current version)

# Welcome to the Cambridge Photometry Calibration Server (CPCS)

Not logged in

Login into the system

List of alerts (observed only)

List of followup data

List of observatories

Upload new followup data

Enter new event

Delete a followup point from the system

Logout

gsaweb.ast.cam.ac.uk/followup/

Manual

## Please sign-in with your hashtag

PZielinski\_3bb298.....

Submit

Unique authorization hashtag obtained from Łukasz Wyrzykowski

#### http://gsaweb.ast.cam.ac.uk/followup/list\_of\_alerts

### **CPCS - List of alerts**

| id    | ivorn           | published           | ra            | dec            | nfollowup | LC | data |
|-------|-----------------|---------------------|---------------|----------------|-----------|----|------|
| 27149 | ivo://Gaia18cnx | 2018-09-19 06:44:42 | 85.7320833333 | 18.9288888889  | 12        | LC | data |
| 27148 | ivo://Gaia18com | 2018-09-19 05:43:05 | 71.7457916667 | 17.0438055556  | 10        | LC | data |
| 27147 | ivo://Gaia18cnj | 2018-09-19 04:27:02 | 41.4972083333 | 42.5415        | 12        | LC | data |
| 27146 | ivo://Gaia18cos | 2018-09-19 04:07:07 | 39.4684166667 | 28.8025        | 12        | LC | data |
| 27145 | ivo://Gaia18con | 2018-09-19 03:25:54 | 9.120625      | 39.1703888889  | 7         | LC | data |
| 27144 | ivo://Gaia18cof | 2018-09-19 03:05:57 | 11.0825       | 41.4905        | 9         | LC | data |
| 27143 | ivo://Gaia18cow | 2018-09-17 04:49:14 | 28.3395       | 34.1488888889  | 77        | LC | data |
| 27142 | ivo://Gaia18cor | 2018-09-17 01:41:10 | 313.158       | 30.553         | 79        | LC | data |
| 27141 | ivo://Gaia18coz | 2018-09-16 22:30:38 | 300.56        | 31.6096111111  | 7         | LC | data |
| 27137 | ivo://Gaia18cnz | 2018-09-14 13:19:58 | 281.78935     | 1.46838        | 6         | LC | data |
| 27136 | ivo://Gaia18coj | 2018-09-12 00:12:20 | 275.394       | 2.0519444444   | 118       | LC | data |
| 27135 | ivo://Gaia17asr | 2018-09-11 18:46:15 | 290.33233     | 8.37824        | 14        | LC | data |
| 27134 | ivo://Gaia18cnp | 2018-09-11 04:05:36 | 31.2515833333 | 46.0938888889  | 83        | LC | data |
| 27133 | ivo://Gaia18cjb | 2018-09-10 06:28:20 | 99.7814166667 | 0.148472222222 | 3         | LC | data |
| 27132 | ivo://Gaia18cdg | 2018-09-10 05:58:10 | 109.33        | 52.3066111111  | 3         | LC | data |
| 27131 | ivo://Gaia18cjv | 2018-09-10 01:50:02 | 289.885       | 35.3788055556  | 6         | LC | data |
| 27130 | ivo://Gaia18cju | 2018-09-10 01:29:04 | 290.356       | 34.2413055556  | 6         | LC | data |
| 27129 | ivo://Gaia18cmk | 2018-09-09 22:08:11 | 307.14938     | 22.83047       | 149       | LC | data |
| 27128 | ivo://Gaia18cik | 2018-09-09 22:04:59 | 278.37988     | -3.40325       | 22        | LC | data |
| 27127 | ivo://Gaia18ckn | 2018-09-09 06:41:45 | 104.596       | 35.8406944444  | 3         | LC | data |

Prev page

Next page

#### http://gsaweb.ast.cam.ac.uk/followup/list\_of\_alerts

### **CPCS - List of alerts**

| id    | ivorn           | published           | ra            | dec            | nfollowup | LC | data |     |
|-------|-----------------|---------------------|---------------|----------------|-----------|----|------|-----|
| 27149 | ivo://Gaia18cnx | 2018-09-19 06:44:42 | 85.7320833333 | 18.9288888889  | 12        | LC | data |     |
| 27148 | ivo://Gaia18com | 2018-09-19 05:43:05 | 71.7457916667 | 17.0438055556  | 10        | LC | data |     |
| 27147 | ivo://Gaia18cnj | 2018-09-19 04:27:02 | 41.4972083333 | 72.5415        | 12        | LC | data |     |
| 27146 | ivo://Gaia18cos | 2018-09-19 04:07-07 | 39.4684166667 | 28.8025        | 12        | LC | data |     |
| 27145 | ivo://Gaia18con | 2018-09-19 03:25:54 | 9.120625      | 39.1703888889  | 7         | LC | data |     |
| 27144 | ivo://Gaia18cof | 2018-09-19 03:05:57 | 11.0825       | 41.4905        | 9         | LC | data |     |
| 27143 | ivo://Gaia18cow | 2018-09-17 04:49:14 | 28.3395       | 34.1488888889  | 77        | LC | data |     |
| 27142 | ivo://Gaia18cor | 2018-09-17 01:41:10 | 313.158       | 30.553         | 79        | LC | data |     |
| 27141 | ivo://Gaia18coz | 2018-09-16 22:30:38 | 300.56        | 31.6096111111  | 7         | LC | data | mag |
| 27137 | ivo://Gaia18cnz | 2018-09-14 13:19:58 | 281.78935     | 1.46838        | 6         | LC | data |     |
| 27136 | ivo://Gaia18coj | 2018-09-12 00:12:20 | 275.394       | 2.0519444444   | 118       | LC | data |     |
| 27135 | ivo://Gaia17asr | 2018-09-11 18:46:15 | 290.33233     | 8.37824        | 14        | LC | data |     |
| 27134 | ivo://Gaia18cnp | 2018-09-11 04:05:36 | 31.2515833333 | 46.0938888889  | 83        | LC | data |     |
| 27133 | ivo://Gaia18cjb | 2018-09-10 06:28:20 | 99.7814166667 | 0.148472222222 | 3         | LC | data |     |
| 27132 | ivo://Gaia18cdg | 2018-09-10 05:58:10 | 109.33        | 52.3066111111  | 3         | LC | data |     |
| 27131 | ivo://Gaia18cjv | 2018-09-10 01:50:02 | 289.885       | 35.3788055556  | 6         | LC | data |     |
| 27130 | ivo://Gaia18cju | 2018-09-10 01:29:04 | 290.356       | 34.2413055556  | 6         | LC | data |     |
| 27129 | ivo://Gaia18cmk | 2018-09-09 22:08:11 | 307.14938     | 22.83047       | 149       | LC | data |     |
| 27128 | ivo://Gaia18cik | 2018-09-09 22:04:59 | 278.37988     | -3.40325       | 22        | LC | data |     |
| 27127 | ivo://Gaia18ckn | 2018-09-09 06:41:45 | 104.596       | 35.8406944444  | 3         | LC | data |     |

only alerts in the database can be calibrated

light curve with all data for a given object

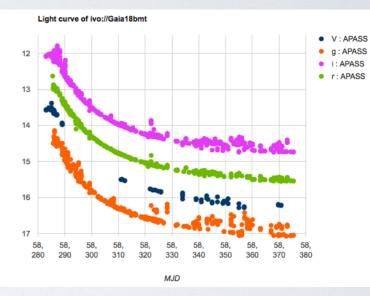

all data in JSON format available only after login

Prev page

Next page

http://gsaweb.ast.cam.ac.uk/followup/list\_of\_followups

# CPCS - List of follow-up data

| id     | IVORN           | Observatory                   | MJD           | mag     | mag_err                 | calib_err | npoints | Catalog | Filter | mode   | Calibration date       | Image+Data |
|--------|-----------------|-------------------------------|---------------|---------|-------------------------|-----------|---------|---------|--------|--------|------------------------|------------|
| 122113 | ivo://Gaia18cvx | LCOGT2m,<br>F.Lewis           | 58397.6877795 | 16.5232 | 0.01                    | 0.01      | 9       | APASS   | i      | FORCED | 2018-10-07<br>21:17:02 | ID         |
| 122112 | ivo://Gaia18cvx | LCOGT2m,<br>F.Lewis           | 58397.6867246 | 16.6585 | 0.00                    | 0.09      | 12      | APASS   | r      | FORCED | 2018-10-07<br>21:08:37 | ID         |
| 122111 | ivo://Gaia17bdd | PIRATE<br>Meredith<br>Morrell | 57896.2123946 | 17.7694 | 0.12                    | 0.04      | 206     | APASS   | g      | AUTO   | 2018-10-07<br>16:10:18 | D          |
| 122110 | ivo://Gaia17bgj | PIRATE<br>Meredith<br>Morrell | 57896.1611724 | 20.1707 | -1.00                   | 0.06      | 754     | APASS   | V      | AUTO   | 2018-10-07<br>16:10:10 | ID         |
|        |                 |                               | ADACC - 71    | 10.21   | $\sigma = 0.09 f_{out}$ | -0.00     |         |         |        |        |                        |            |

plot with the best matching filter taken from catalogue

-> zero point correction

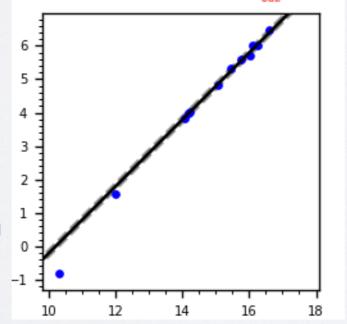

original file with data delivered by observer

### http://gsaweb.ast.cam.ac.uk/followup/observatories

## **CPCS - List of observatories**

| id  | Name                                                     | Longitude   | Latitude     | Observations |
|-----|----------------------------------------------------------|-------------|--------------|--------------|
| 110 | AAVSO                                                    | 0.0         | 0.0          | 731          |
| 18  | admin                                                    | None        | None         | 6            |
| 132 | Akeno,Ryosuke Itoh                                       | 138.3       | 35.47        | 0            |
| 49  | Aleks Scholtz James Gregory Telescope 0.94 St.Andrews,UK | -2.8        | 56.3         | 0            |
| 16  | Alex Ball-SMARTS1.3                                      | 70.815      | -30.16527778 | 145          |
| 76  | Anna Hourihane                                           | 0.0         | 0.0          | 898          |
| 1   | AnonymousFollowUpAccount                                 | 0.0         | 0.0          | 0            |
| 129 | Aries1.04,Goran Damljanovic                              | 79.68       | 29.35        | 23           |
| 160 | Aristarchos, Kirill Sokolovsky                           | 22.1982     | 37.986       | 0            |
| 161 | Aristarchos, Kirill Sokolovsky                           | 22.1982     | 37.986       | 60           |
| 96  | Aristarchos, Nikos Nanouris                              | 22.1982     | 37.986       | 0            |
| 9   | AshishMahabalEulerLaSillaChile                           | -70.73      | -29.257      | 28           |
| 7   | AshishMahaballGOIndia                                    | 73.666667   | 19.083333    | 0            |
| 10  | AshishMahabalP60                                         | -116.863889 | 33.355833    | 0            |
| 8   | AshishMahabalSAAO1.9SA                                   | 20.811642   | -32.378961   | 0            |
| 15  | AshishMahabal-SMARTS1.3                                  | 70.815      | -30.16527778 | 0            |
| 112 | ASV1.4 Goran Damljanovic                                 | 21.55       | 43.15        | 297          |
| 130 | AUT25,Volkan Bakis                                       | 30.656254   | 36.89838     | 354          |
| 92  | A.Zubareva 0.6m SAI                                      | 34.02       | 44.7         | 70           |
| 27  | BAS NAO 2m Rozhen                                        | 24.74       | 41.7         | 120          |
| 28  | BAS NAO 60cm Rozhen                                      | 24.74       | 41.7         | 0            |

http://gsaweb.ast.cam.ac.uk/followup/uploader

# CPCS - uploading new data

# Follow-up Data Uploading Form Event ID: MJD OBS: Exposure time (sec): Comment(optional): Przeglądaj... Nie wybrano pliku. Sextractor catalog (ASCII, FITS, FITS-LDAC): Matching radius: 2 arcsec Force filter: No (automatic determination) Dry Run (no data will be stored in the database): Submit

Input data:
 ASCII file with
 RA, DEC, Mag, MagErr

http://gsaweb.ast.cam.ac.uk/followup/uploader

# CPCS - uploading new data

# Follow-up Data Uploading Form

| Event ID:                                         |                                          |
|---------------------------------------------------|------------------------------------------|
| MJD OBS:                                          |                                          |
| Exposure time (sec):                              |                                          |
| Comment(optional):                                |                                          |
| Sextractor catalog (ASCII, FITS, FITS-LDAC):      | Przeglądaj Nie wybrano pliku.            |
| Matching radius:                                  | 1 arcsec  ✓ 2 arcsec  4 arcsec  6 arcsec |
| Force filter:                                     | No (automatic determination)             |
| Dry Run (no data will be stored in the database): |                                          |
|                                                   | Submit                                   |

Maximum distance allowed for cross-matching the objects with the database (reflects the astrometric accuracy)

http://gsaweb.ast.cam.ac.uk/followup/uploader

# CPCS - uploading new data

# Follow-up Data Uploading Form

| Event ID:                |                                 | PS1/I               |
|--------------------------|---------------------------------|---------------------|
| Event ib.                |                                 | PS1/r               |
|                          |                                 | PS1/z               |
|                          |                                 | PS1/g               |
| MID ODG                  |                                 | APASS/i             |
| MJD OBS:                 |                                 | APASS/r             |
|                          |                                 | APASS/B             |
|                          |                                 | APASS/g             |
|                          |                                 | APASS/V             |
| Exposure time (sec):     |                                 | VSTATLAS/i          |
|                          |                                 | VSTATLAS/r          |
|                          |                                 | VSTATLAS/u          |
|                          |                                 | VSTATLAS/z          |
| Comment(optional):       |                                 | VSTATLAS/g          |
|                          |                                 | OGLE3/I             |
|                          |                                 | OGLE3/V             |
|                          |                                 | USNO/R1pg           |
| Sextractor catalog       | Przeglądaj Nie wybrano pliku.   | USNO/R2pg           |
| •                        | 112cgiquaj 11lo trybiano pinta. | USNO/B1pg           |
| (ASCII, FITS, FITS-      |                                 | USNO/Ipg            |
| LDAC'                    |                                 |                     |
| LDAC):                   |                                 | USNO/B2pg<br>GAIA/G |
|                          |                                 | SDSS/B              |
|                          |                                 | SDSS/g              |
|                          |                                 | SDSS/i              |
| Matching radius:         | 2 arcsec ▼                      | SDSS/I              |
|                          |                                 | SDSS/r              |
|                          |                                 | SDSS/u              |
|                          |                                 | SDSS/V              |
| Force filter:            | No (automatic determination)    | SDSS/R              |
|                          |                                 | SDSS/z              |
|                          |                                 | 2MASS/H             |
|                          |                                 | 2MASS/K             |
| Dry Run (no data will be |                                 | 2MASS/J             |
| •                        |                                 | any/B               |
| stored in the database): |                                 | any/V               |
|                          |                                 | any/R               |
|                          |                                 | any/u               |
|                          | Culturalit                      | any/g               |
|                          | Submit                          | any/r               |
|                          |                                 | any/i               |
|                          |                                 | any/z               |
|                          |                                 |                     |

Output filter: select the best matching filter to your filter

### **CPCS** - result of calibration

Upload done from IP 37.249.110.19

EventId: ivo://Gaia18bmt

Ra: 214.01478

Dec: -56.9134

Filter: APASS / r

Magnitude: 15.47 +/- 0.01 mag

ZP: -1.78 mag

Scatter: 0.12 mag

Number of datapoints used for calibration: 79

Outlier fraction: 0.15

Matching radius[arcsec]: 2.0

Dry run: True

 Photometric standardisation from instrumental magnitudes

 Calibration plot for each filter found in catalogues

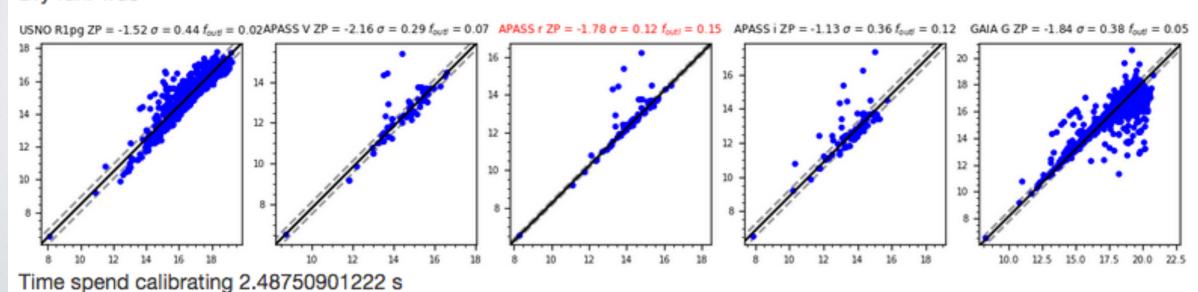

# **CPCS - example light curves**

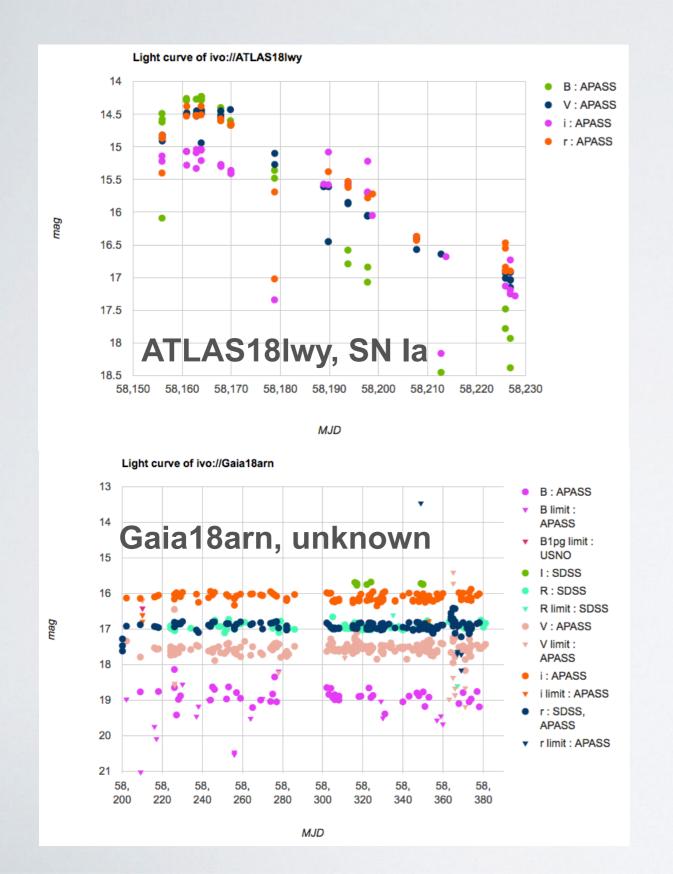

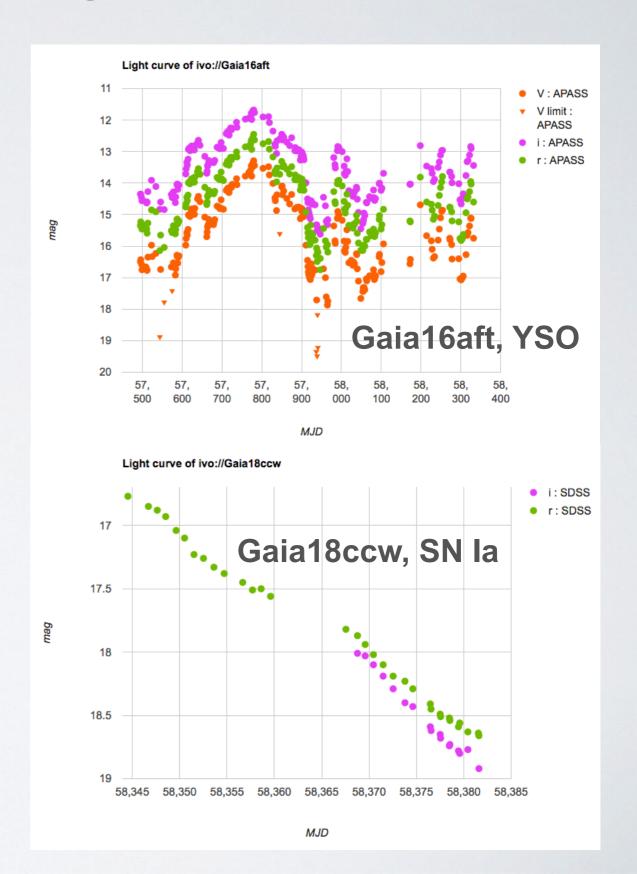

# **CPCS** - automated uploading

#### Automated submission

You can also do that from the command line using HTTP POST protocol

```
curl -F matchDist=2 -F EventID='ivo://110610' -F sexCat="@path_to_your_sex_catalog_with_filename;filename=test.cat" -F "hashtag=XXXX" -F "MJD=2" -F expTime=1 -F noPlot=1 -F forceFilter=no -F dryRun=1 -F outputFormat=json "http://gsaweb.ast.cam.ac.uk/followup/cgi/upload 4"
```

#### Parameters of the http://gsaweb.ast.cam.ac.uk/followup/cgi/upload ☑

- matchDist -- matching radius in arcseconds
- hashtag -- your authorization key
- MJD -- mjd of the observations
- expTime -- exposure time
- comment -- comments
- EventID -- the ivorn of the alert
- dryRun -- the value of 1 allows you to check the results of the calibration without inserting anything into our DB
- forceFilter -- "no" means that the calibration will be fully automated. But You can also specify APASS/V if you want to calibrate using a particular survey/filter
- sexCat -- that's the Sextractor catalog you are trying to submit
- outputFormat -- at the moment the only allowed values are json and html

http://gsaweb.ast.cam.ac.uk/followup/newevent

# CPCS - adding an event

| Creating Logged in as Pawel Zielinsk             | New Event Form:                                     |
|--------------------------------------------------|-----------------------------------------------------|
| IVORN:                                           | Gaia16aye                                           |
| RA:                                              | 295.00474                                           |
| Dec:                                             | 30.13149                                            |
| URL(not needed if the event is on skyalert.org): | http://gsaweb.ast.cam.ac.uk/alerts/alert/Gaia16aye/ |
|                                                  | Submit                                              |

http://gsaweb.ast.cam.ac.uk/followup/delpoint

# **CPCS** - deleting the data

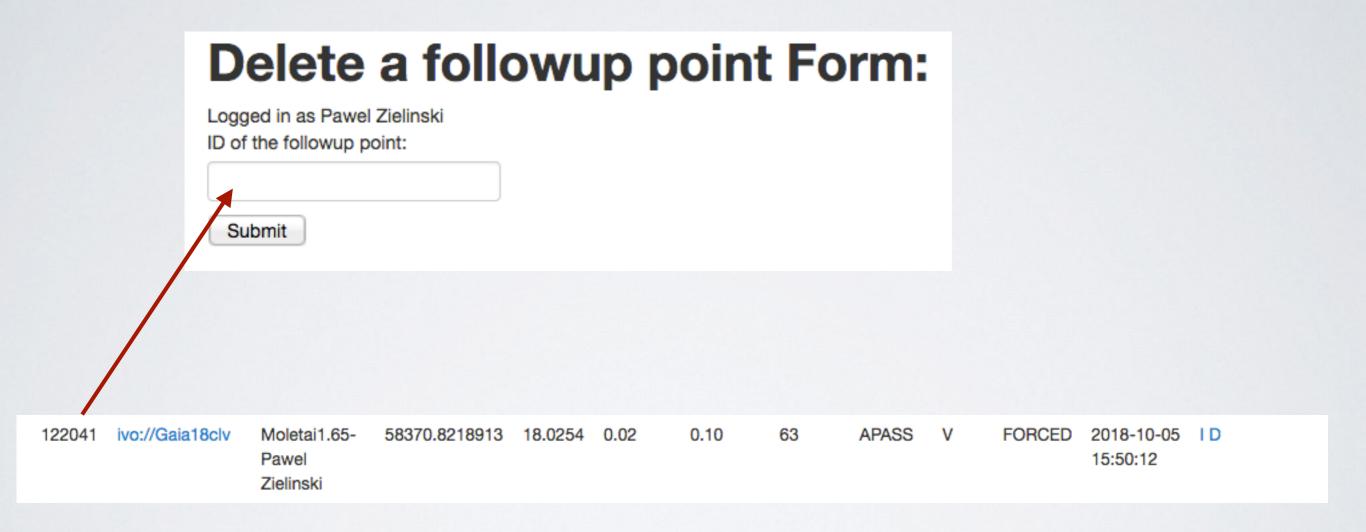

# Cambridge Photometric Calibration Server 2.0

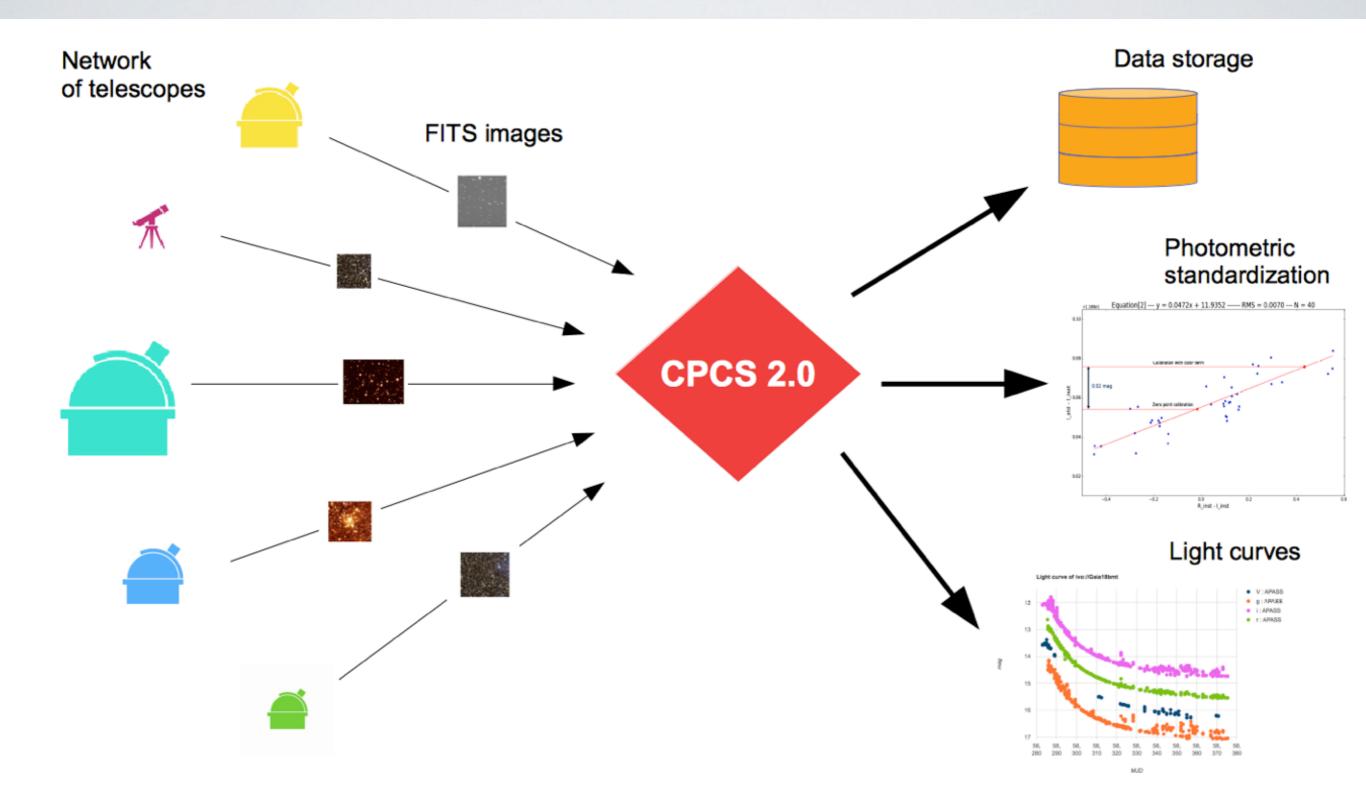

# Cambridge Photometric Calibration Server 2.0

- Web-based tool to get photometric and astrometric solutions from FITS images
- Precision of photometric measurements ~0.01 mag, astrometric measurements ~0.01 arcsec
- CCDPhot as a kernel of CPCS 2.0
  it uses DAOphot, WCStools, IRAF/PyRAF, SEXtractor, SCAMP, Pyfits, python-2.7(or higher)
- Scripts for standardisation of FITS headers
- Scripts for automatic selection of PSF stars
- Scripts for transformation of instrumental magnitudes to standard system, reference catalogues: APASS, SDSS, PS1, DES, 2MASS
- Astrometric references: URAT-1, UCAC-4, USNOB1 and Gaia-DR2
- Automatic uploading of the data possible

# **FITS** headers standardisation

| DESCRIPTION                                  | (in FITS)  | KEYWORD<br>(standard) | FORMAT       | VALUE(s)           | COMMENT               |
|----------------------------------------------|------------|-----------------------|--------------|--------------------|-----------------------|
|                                              |            |                       |              |                    |                       |
| OBSERVATORY                                  |            |                       |              |                    |                       |
| Observatory                                  |            | : OBSERVAT            |              | : LOIANO           | : -                   |
| Observer                                     |            |                       |              | : -                | : -                   |
| Obserwatory longitude [deg]                  |            |                       |              |                    | : -                   |
| Observatory latitude [deg]                   |            |                       |              | : 44.25917         | : -                   |
| Observatory altitude [m]                     | : -        | : ALTITUDE            | : float      | : 785.0            | : -                   |
| Telescope                                    |            |                       |              | : 1.52             |                       |
| Organization                                 | : ORIGIN   | : ORIGIN              | : str        | : Bologna_Astronom | mical_Observatory : - |
| TIME (start of exposition)                   |            |                       |              |                    |                       |
| Time system                                  |            |                       | : str        |                    | : -                   |
| Date                                         | : DATE-OBS | : DATE-OBS            | : yyyy/mm/dd | : -                | : "-"                 |
| Time                                         |            |                       | : hh:mm:ss   |                    | : ":"                 |
|                                              | : JDMID    |                       | : float      | : -                | : middle of exp       |
| Exposition time                              | : EXPTIME  | : EXPTIME             | : float      | : -                | : -                   |
| INSTRUMENT                                   |            |                       |              |                    |                       |
| Instrument name                              | : INSTRUME | : INSTRUME            | : str        | : BFOSC            | : -                   |
| Detector X size [pix]                        | : NAXIS1   | : NAXIS1              | : int        | : 1341             | : -                   |
| Detector Y size [pix]                        | : NAXIS2   | : NAXIS2              | : int        | : 1300             | : -                   |
| Binning                                      | : -        | : BIN                 | : int        | : 1                | : -                   |
| Instr. mode, readout speed                   |            |                       |              | : -                | : ns/pix              |
| Gain<br>Read-out noise                       | : -        | : GAIN                | : float      | : 2.22             | : e/ADU               |
| Read-out noise                               | : -        | : RDNOISE             | : float      | : 1.38             | : ADU                 |
| Saturation limit<br>Pixel scale along x-axis | : -        | : SATURATE            | : int        | : 52000            | : ADU                 |
| Pixel scale along x-axis                     | ; -        | : CDELT1              | : float      | : θ.58             | : deg/pix             |
| Pixel scale along y-axis                     |            |                       | : float      | : θ.58             | : deg/pix             |
| Position angle                               |            | : ORIENTAT            |              | : 0.0              | : deg                 |
| Image type                                   |            |                       |              | : object           | : -                   |
|                                              | : FILTERS  | : FILTER              |              | : 2 7   g-Gunn r-0 |                       |
| Pixel size along x-axis                      | : -        | : PIXSIZE1            |              | : 22.5             | : microm              |
| Pixel size along y-axis                      | : -        | : PIXSIZE2            |              | : 22.5             | : microm              |
| X reference pixel (center)                   |            |                       | : int        | : 625              | : -                   |
| Y reference pixel (center)                   | : -        | : CRPIX2              | : int        | : 575              | : -                   |
| OBJECT & WCS                                 |            |                       |              |                    |                       |
| Object name                                  | : OBJECT   |                       | : str        | : :                | : -                   |
| Epoch of coord. system                       | : EPOCH    |                       | : float      | : 2000.0           | : year                |
| Coord. system                                | : -        |                       | : str        | : FK5              | : -                   |
| Coord. type projection RA                    | : -        |                       | : str        | : RATAN            | : -                   |
| Coord. type projection DEC                   | : -        |                       | : str        | : DECTAN           | : -                   |
| Coord. unit RA                               | : -        |                       | : str        | : deg              | : -                   |
| Coord. unit DEC                              | : -        |                       | : str        | : deg              | : :                   |
| Right Ascension                              | : RA       |                       | : float      | : -                | : hours               |
| Declination                                  | : DEC      |                       | : float      | : -                | : deg                 |
| Right Ascension WCS                          | : -        |                       | : float      | : -                | : deg                 |
| Declination WCS                              | : -        | : CRVAL2              | : float      | : -                | : deg                 |

### **Automatic selection of stars to PSF model**

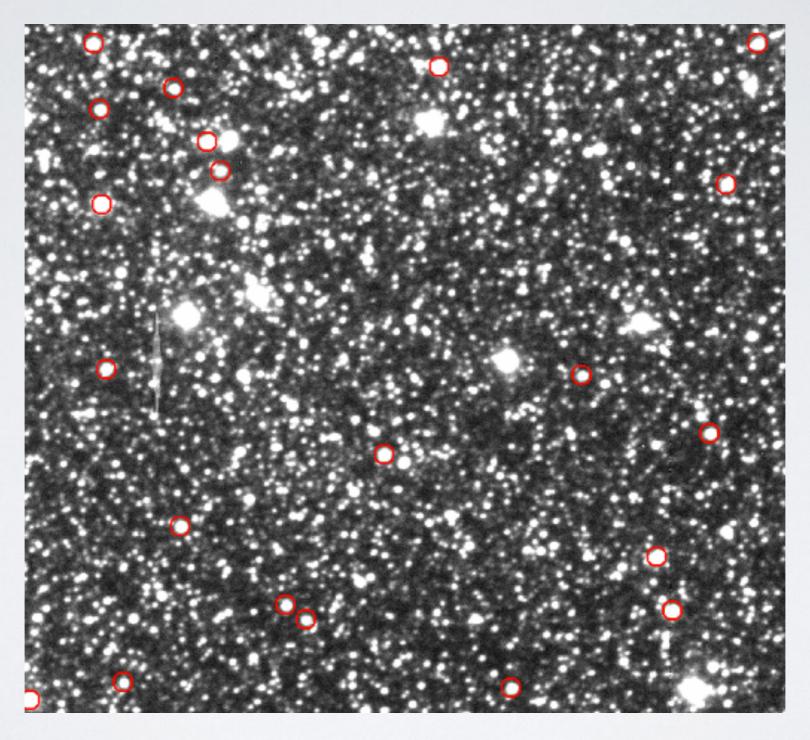

· Credit: P. Bruś

# Transformation to standard photometric system

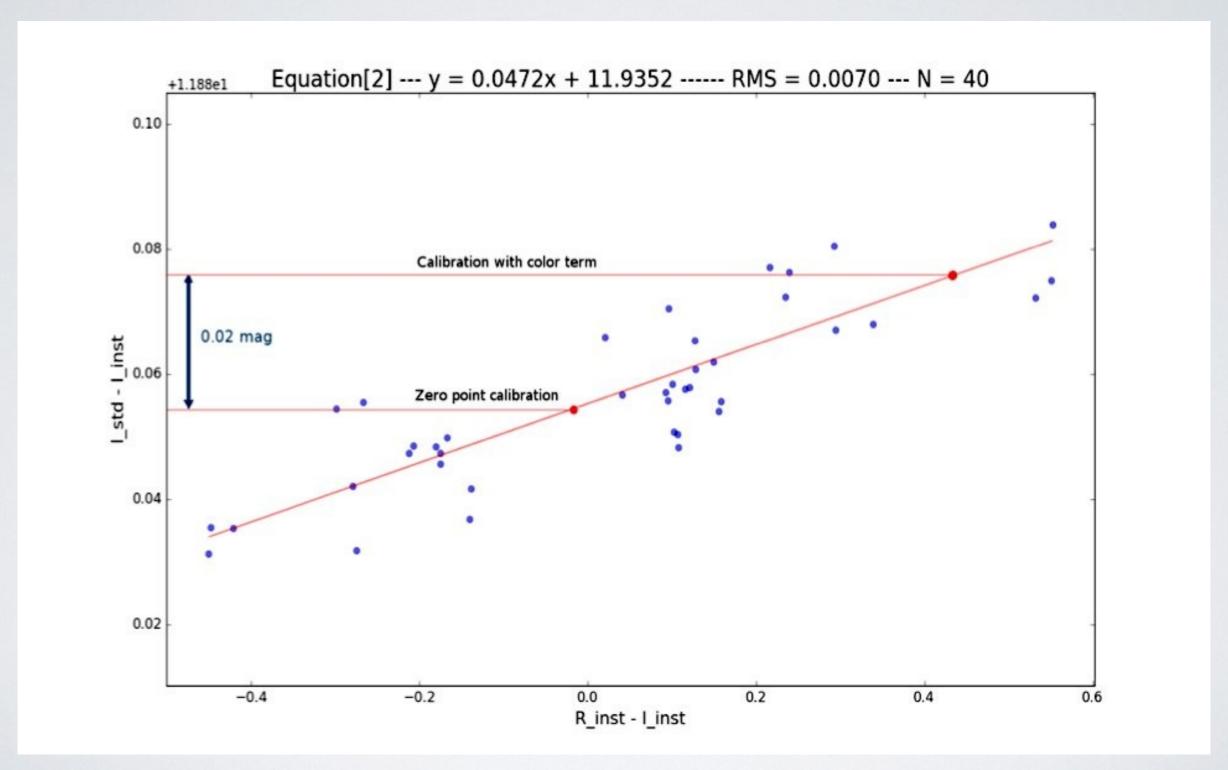

## Precise photometry of CCDPhot

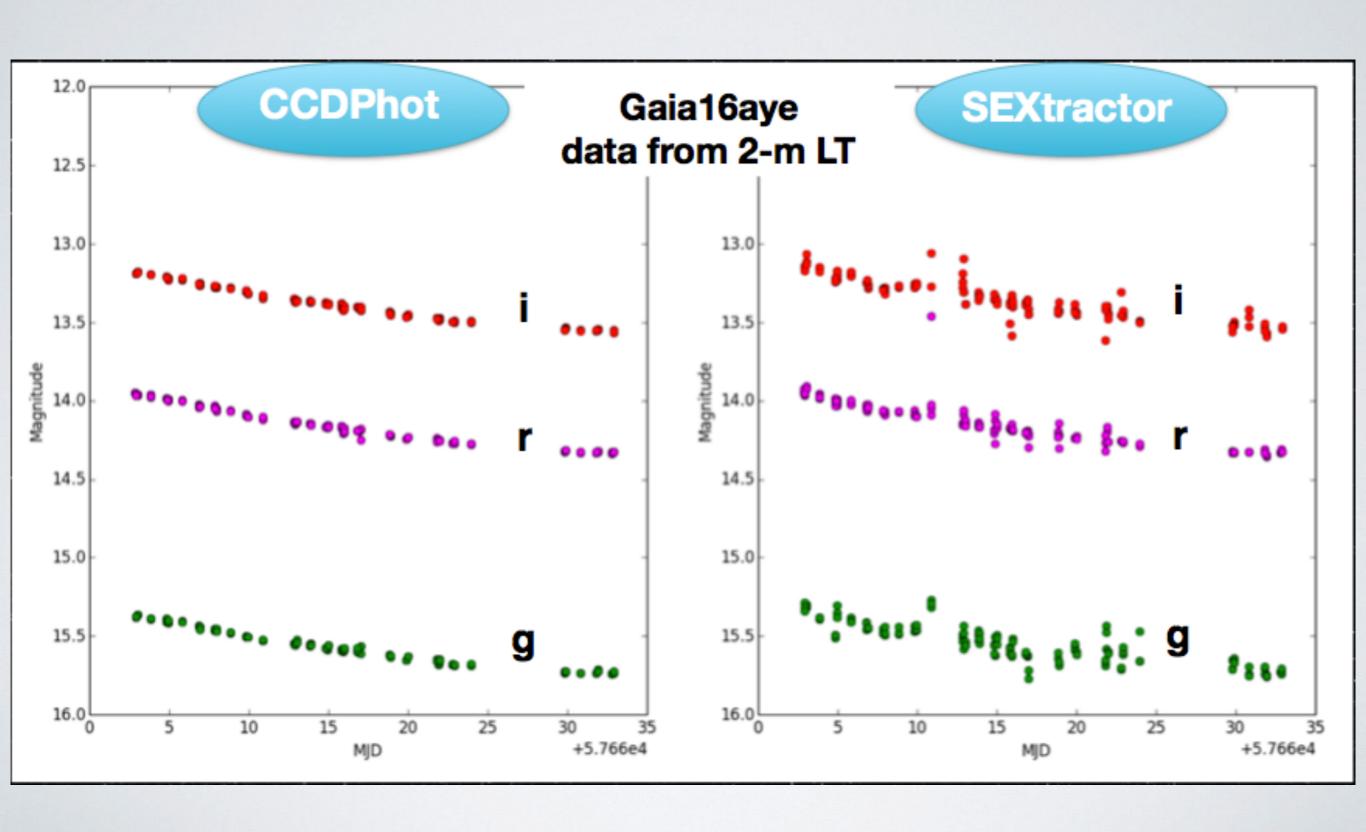

## Summary

- CPCS 2.0 is tested on various data from different telescopes/ instruments, old website rebuilt, work in progress...
- Feel invited to cooperation in the follow-up network!
- Join our mailing list GSAWG#10 Photometric Follow-up contact Łukasz Wyrzykowski: lw@astrouw.edu.pl
- You can use it for your own research independently!

# Thank you!

Paweł Zieliński pzielinski@astrouw.edu.pl